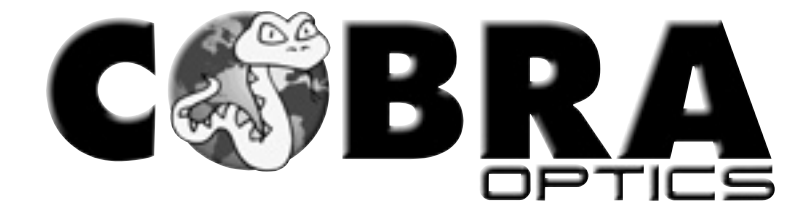

## **STORM PRO™**

**Gen 1 Night Vision Goggle** 

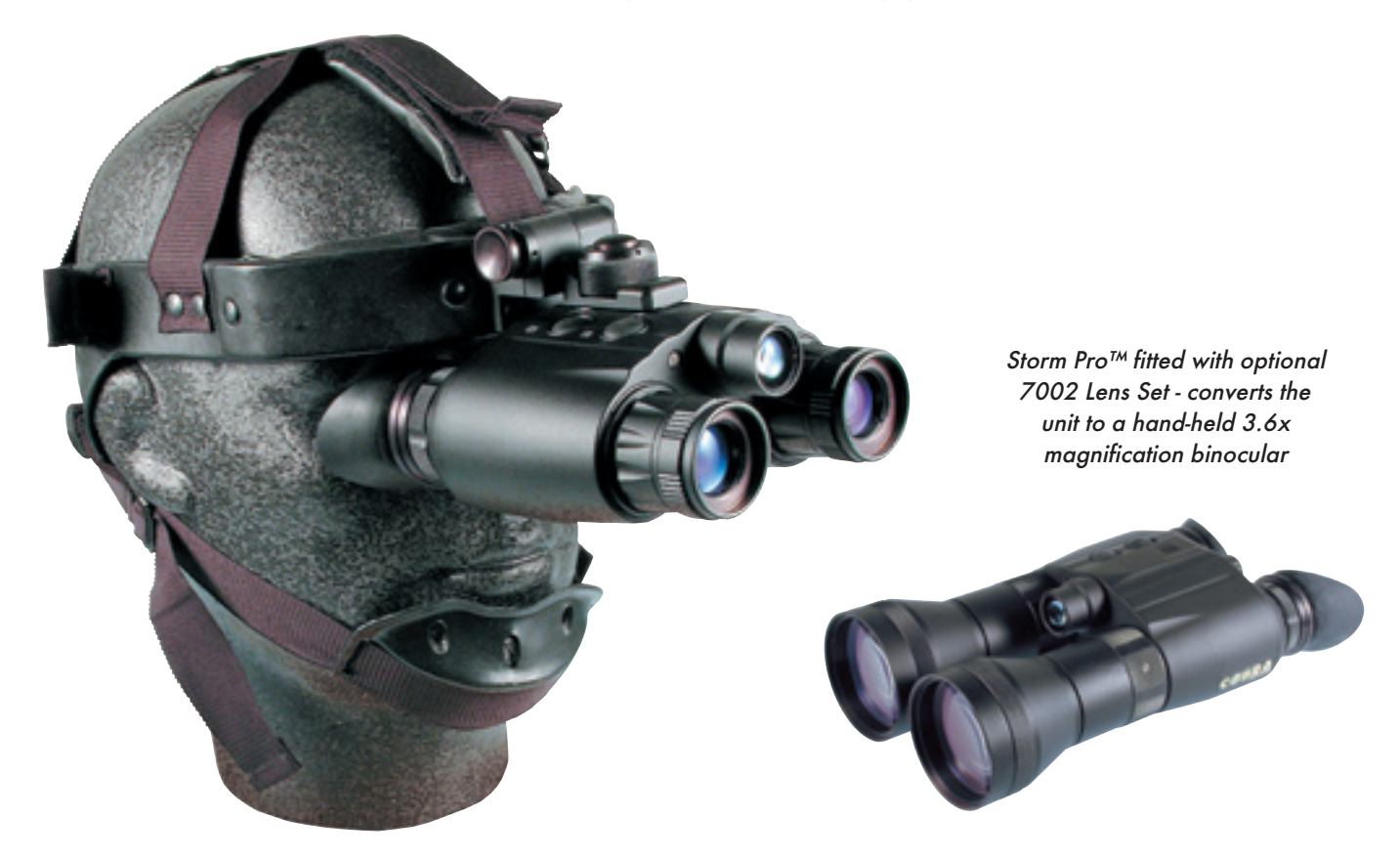

- High grade Gen 1 tubes Compact
- Best headset available on a Gen 1 product
- Internal focus eyepieces Flip and Lock Headset
- Built-in short-range Infra Red Illuminator for use in total darkness Built-in short-range Infra Red Illuminator for use in darkness
- Converts to a hand-held 3.6x binocular with optional 80mm f1.7 lenses
- Max. Relative Viewing Range approx. 30m/100ft (Goggle), 122m/400ft (Binocular)

Based on a man-sized target in good moonlight

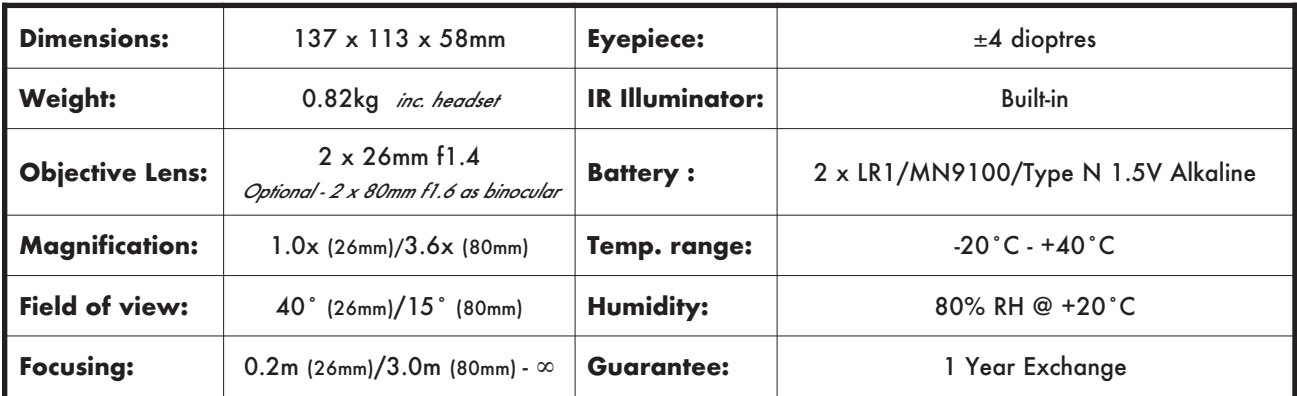

Thomas Jacks Ltd • Brooklands Stores • Shottery • Stratford-upon-Avon • Warwickshire • CV37 9HD • UK Tel: +44 (0)1789 264100 E-mail: info@thomasjacks.co.uk Fax: +44 (0)1789 264200